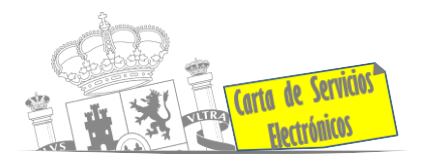

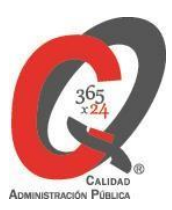

# **Listado de Servicios Electrónicos**

# **actualizado a fecha 10/01/2024**

# **Punto de información y directorio de las Unidades de la Dirección Insular en Fuerteventura**

## **Información y Atención al Ciudadano.**

- Registro Electrónico General de la AGE **[ACCEDER](https://rec.redsara.es/registro/action/are/acceso.do)**
- Registro Electrónico de Apoderamientos (REA) **[ACCEDER](https://sede.administracion.gob.es/apodera/clave.htm)**
- Información y verificación de certificados digitales (FNMT) **[ACCEDER](https://www.sede.fnmt.gob.es/certificados)** 1
- Carpeta ciudadana (Punto de Acceso General/PAG) **[ACCEDER](https://sede.administracion.gob.es/carpeta/clave.htm)**
- Validación de documentos electrónicos **[ACCEDER](https://sede.administracionespublicas.gob.es/valida)**
- Dirección Electrónica Habilitada Única (DEHú) **[ACCEDER](https://dehu.redsara.es/)**
- Cita previa para la Oficina de asistencia en materia de registro **[ACCEDER](https://ssweb.seap.minhap.es/icpplus/citar?org=OIACR) b**
- Quejas y sugerencias ante las Delegaciones y Subdelegaciones del Gobierno **[ACCEDER](https://sede.administracionespublicas.gob.es/procedimientos/choose-ambit/idp/292) A**
- Organigramas, estructuras y directorios (DIR3) **[ACCEDER](https://administracion.gob.es/pagFront/espanaAdmon/directorioOrganigramas/quienEsQuien/quienEsQuien.htm#.X6u8gMvvuUl)**
- Información sobre oficinas de registro cl@ve **[ACCEDER](https://sede.administracionespublicas.gob.es/pagina/index/directorio/oficinas_clave) b**

#### **Servicios dirigidos a inmigrantes en España.**

- Solicitud de información del estado de tramitación de expedientes de extranjería **[ACCEDER](https://sede.administracionespublicas.gob.es/pagina/index/directorio/infoext2)**
- Cita previa Extranjería **[ACCEDER](https://icp.administracionelectronica.gob.es/icpplus/index.html)**
- Pago tasa 052: Tramitación de autorizaciones de residencia y otra documentación a ciudadanos extranjeros **[ACCEDER](https://sede.administracionespublicas.gob.es/pagina/index/directorio/tasa052)**

**Listado de Servicios Electrónicos de CSE – DIAGE en Fuerteventura** Actualizado a 10 de enero de 2024

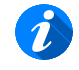

ኈ Acceso libre  $\mathbf{\hat{m}}$  Acceso mediante Acceso a punto de información específico identificación digital

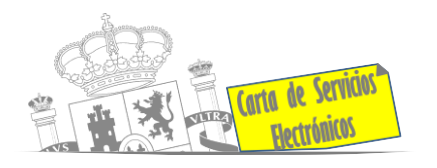

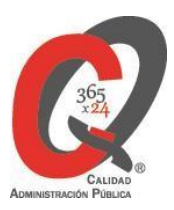

- Pago tasa 062: Tramitación de autorizaciones de trabajo a ciudadanos extranjeros **[ACCEDER](https://sede.administracionespublicas.gob.es/pagina/index/directorio/tasa062)**
- Presentación de solicitudes para la gestión colectiva de contrataciones en origen **[ACCEDER](https://sede.administracionespublicas.gob.es/procedimientos/choose-ambit/idp/356)**
- Renovaciones de Autorizaciones de Extranjería Presentación Ordinaria: Descarga del Impreso **[ACCEDER](https://sede.administracionespublicas.gob.es/pagina/index/directorio/renova2012)**
- Renovación Telemática de Autorizaciones de Extranjería. (MERCURIO). **[ACCEDER](https://sede.administracionespublicas.gob.es/pagina/index/directorio/mercurio2)**
- Solicitudes telemáticas de Autorizaciones de Extranjería. (MERCURIO). **[ACCEDER](https://sede.administracionespublicas.gob.es/pagina/index/directorio/mercurio2)**
- Aportación de documentación por parte de las Comunidades Autónomas o las Entidades Locales en el ámbito de Extranjería. **[ACCEDER](https://sede.administracionespublicas.gob.es/procedimientos/choose-ambit/idp/278/language/es_ES)**
- Descarga del impreso 012: Reconocimientos, Autorizaciones y Concursos. **[ACCEDER](https://sede.policia.gob.es/Tasa790_012/)**
- Aportación telemática de documentación a procedimientos de extranjería. **[ACCEDER](https://sede.administracionespublicas.gob.es/pagina/index/directorio/mercurio2)**

### **Servicios relacionados con empleo o emigrantes**

- Reclamaciones al Estado por salarios de tramitación en juicios por despido. **[ACCEDER](https://sede.administracionespublicas.gob.es/procedimientos/choose-ambit/idp/340)**
- Solicitud de Certificado de Emigrante Retornado (CER) **[ACCEDER](https://sede.administracionespublicas.gob.es/procedimientos/choose-ambit/idp/509)**

## **Homologación/Equivalencia de títulos académicos extranjeros y Expedición de títulos.**

- Pago tasa 059: Expedición de títulos y diplomas académicos, docentes y profesionales. **[ACCEDER](https://sede.administracionespublicas.gob.es/pagina/index/directorio/tasa059)**
- Consulta electrónica de expedientes al Ministerio de Educación y Formación Profesional **[ACCEDER](https://sede.educacion.gob.es/portada.html)**
- Obtención de certificado acreditativo de haber obtenido convalidación estudios extranjeros por haber extraviado la credencial que acredita convalidación **[ACCEDER](http://www.educacionyfp.gob.es/servicios-al-ciudadano/catalogo/gestion-titulos/estudios-no-universitarios/titulos-extranjeros/certificado-por-extravio.html)**

**Listado de Servicios Electrónicos de CSE – DIAGE en Fuerteventura** Actualizado a 10 de enero de 2024

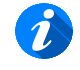

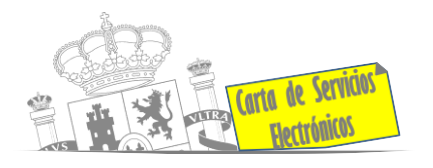

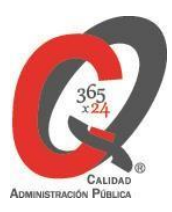

- Descarga modelo 079 : Ingreso por homologaciones, convalidaciones y equivalencias de títulos y estudios extranjeros **[ACCEDER](http://www.educacionyfp.gob.es/servicios-al-ciudadano/catalogo/general/0/tasa-790-079-ingreso/informacion.html)**
- Descarga modelo devolución de ingresos indebidos de la tasa 079 por convalidación de estudios extranjeros. **[ACCEDER](http://www.educacionyfp.gob.es/servicios-al-ciudadano/catalogo/general/99/996059/ficha.html)**
- Homologación y convalidación de títulos y estudios extranjeros no universitarios. **[ACCEDER](http://www.educacionyfp.gob.es/servicios-al-ciudadano/catalogo/gestion-titulos/estudios-no-universitarios/titulos-extranjeros/homologacion-convalidacion-no-universitarios.html)**

#### **Gestión Económica**

• Solicitud de devolución ingresos indebidos. **[ACCEDER](https://sede.administracionespublicas.gob.es/pagina/index/directorio/devolucion_tasas)**

#### **Justicia**

- Descarga formulario solicitud certificado por delitos de naturaleza sexual. **[ACCEDER](https://sede.mjusticia.gob.es/es/tramites/certificado-registro-central)** il
- Descarga formulario solicitud certificado cancelación antecedentes policiales **[ACCEDER](https://sede.policia.gob.es/portalCiudadano/_es/tramites_ciudadania_antecedentespoliciales_derechosupresion.php)**
- Descarga formulario solicitud certificado cancelación antecedentes Guardia Civil **[ACCEDER](https://www.guardiacivil.es/es/servicios/Procedimientos_administrativos/antecedentesgc.html)**
- Descarga formulario solicitudes antecedentes penales **[ACCEDER](https://sede.mjusticia.gob.es/es/tramites/certificado-antecedentes)**
- Descarga formulario solicitud cancelación de antecedentes penales **[ACCEDER](https://sede.mjusticia.gob.es/es/tramites/solicitud-cancelacion)**

#### **Expedientes correspondientes a sanciones administrativas**

• Acceso a expedientes de procedimientos sancionadores: consulta, alegaciones, recursos, descarga modelo 069… **[ACCEDER](https://sede.administracionespublicas.gob.es/pagina/index/directorio/expedientes_sanciones_administrativas)**

#### **Derecho de reunión**

- Comunicación de reunión **[ACCEDER](https://sede.administracionespublicas.gob.es/pagina/index/directorio/comunicacion_reunion)**
- Consulta de comunicaciones **[ACCEDER](https://sede.administracionespublicas.gob.es/pagina/index/directorio/consulta_comunicaciones)**

### **Solicitud de autorizaciones administrativas**

- Autorización de armeros para empresas de seguridad. **[ACCEDER](https://sede.administracionespublicas.gob.es/procedimientos/choose-ambit/idp/303)**
- Pago tasa 053: Prestación de servicios y actividades en materia de Seguridad Privada **[ACCEDER](https://sede.administracionespublicas.gob.es/pagina/index/directorio/tasa053)**

**Listado de Servicios Electrónicos de CSE – DIAGE en Fuerteventura** Actualizado a 10 de enero de 2024

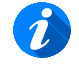

Ъ Acceso libre  $\mathbf{\hat{m}}$  Acceso mediante Acceso a punto de información específico identificación digital

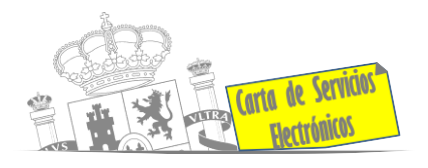

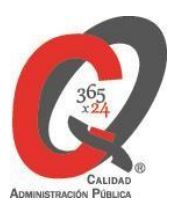

- Autorización de concursos de tiro en campos de tiro eventuales **[ACCEDER](https://sede.administracionespublicas.gob.es/procedimientos/choose-ambit/idp/331)**
- Autorización de uso de armas reglamentadas incluidas las de avancarga, en lugares no autorizados **[ACCEDER](https://sede.administracionespublicas.gob.es/procedimientos/choose-ambit/idp/348)**
- Pago tasa 056: Reconocimientos, autorizaciones y concursos. **[ACCEDER](https://sede.administracionespublicas.gob.es/pagina/index/directorio/tasa056)**

## **Servicios a Empresas y Otras Administraciones.**

- Punto general de entrada de facturas electrónicas (FACE). **[ACCEDER](https://face.gob.es/es)**
- Plataforma de contratación del Sector Público (Web del Ministerio de Hacienda). **[ACCEDER](https://contrataciondelestado.es/wps/portal/plataforma)**

**Listado de Servicios Electrónicos de CSE – DIAGE en Fuerteventura** Actualizado a 10 de enero de 2024

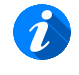

Acceso libre **A** Acceso mediante Acceso a punto de información específico ኈ identificación digital

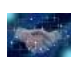